# FORMATO EUROPEO PER IL CURRICULUM VITAE

### INFORMAZIONI PERSONALI

Nome Indirizzo Telefono E-mail Sito Web Nazionalità Data di nascita

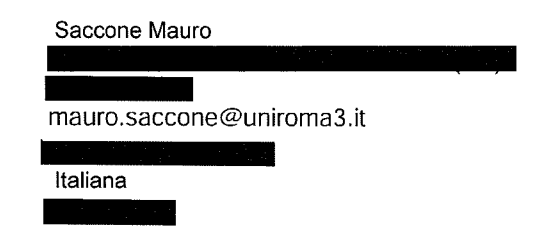

## ISTRUZIONE E FORMAZIONE

• Date • Nome e tipo di istituto di istruzione o formazione • Principali materie / abilità professionali oggetto dello studio • Qualifica conseguita 2017

Università degli Studi di Roma Tre/DARC — Politecnico di Bari/DICAR

Dottorato di Ricerca XXIX ciclo: Architettura: innovazione e patrimonio. ICAR 17—ICAR 19 Dottore di ricerca in Architettura (PhD).

• Date • Nome e tipo di istituto di istruzione o formazione • Principali materie / abilità professionali oggetto dello studio • Qualifica conseguita

#### 2008

Università degli Studi di Roma Tre — Facoltà di Architettura

Laurea in Architettura — disciplina: Progettazione architettonica

Laurea in architettura (ante riforma D.M. 509/99)

# ATTIVITÀ DIDATTICA

Esperienze come docente universitario:

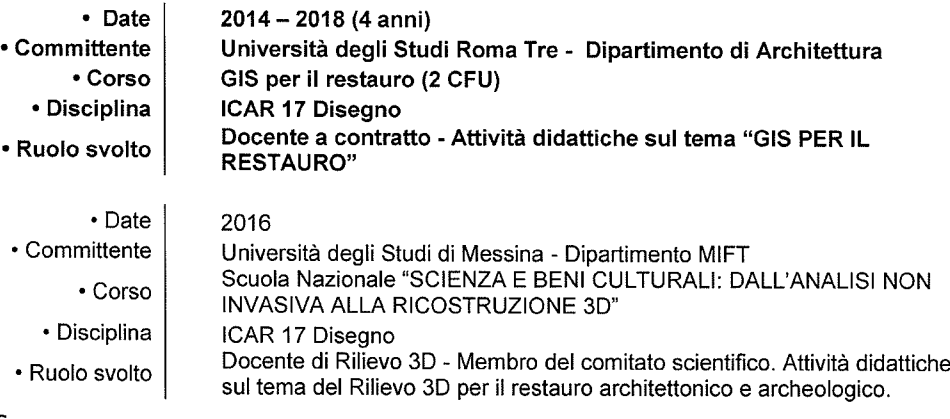

Pagina 1/8 CV Mauro Saccone

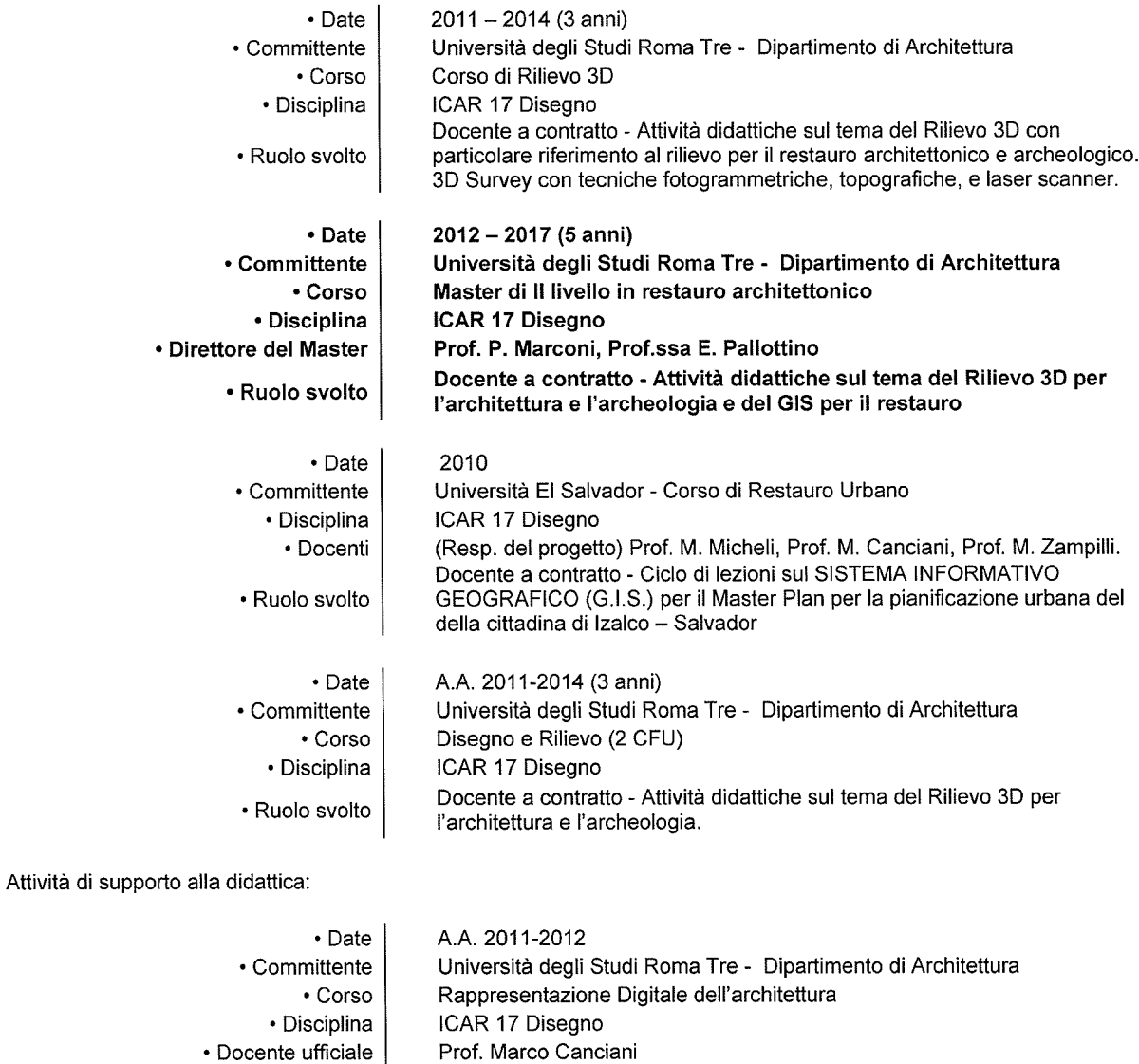

 $\mathbf{r}=\tilde{\mathbf{w}}_2$ 

• Docente ufficiale • Ruolo svolto

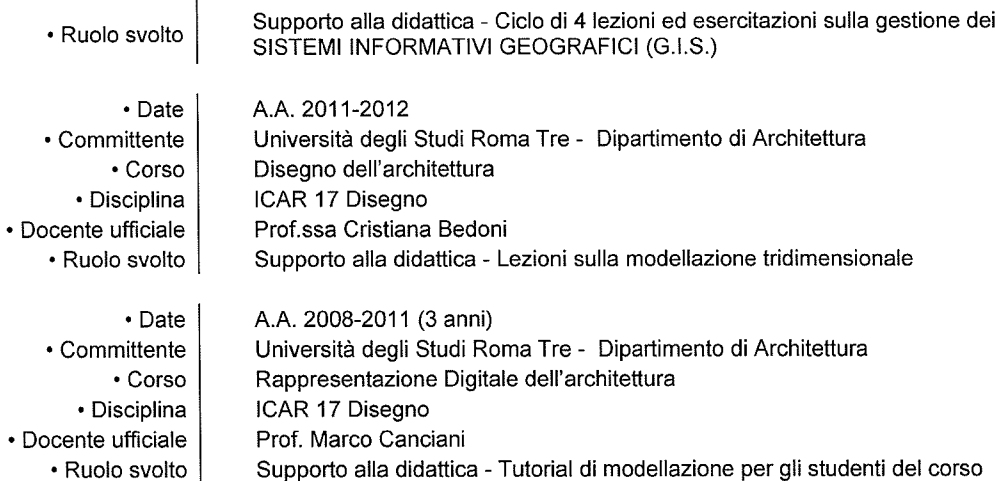

Pagina 2/8 CV Mauro Saccone

# ATTIVITÀ Dl RICERCA

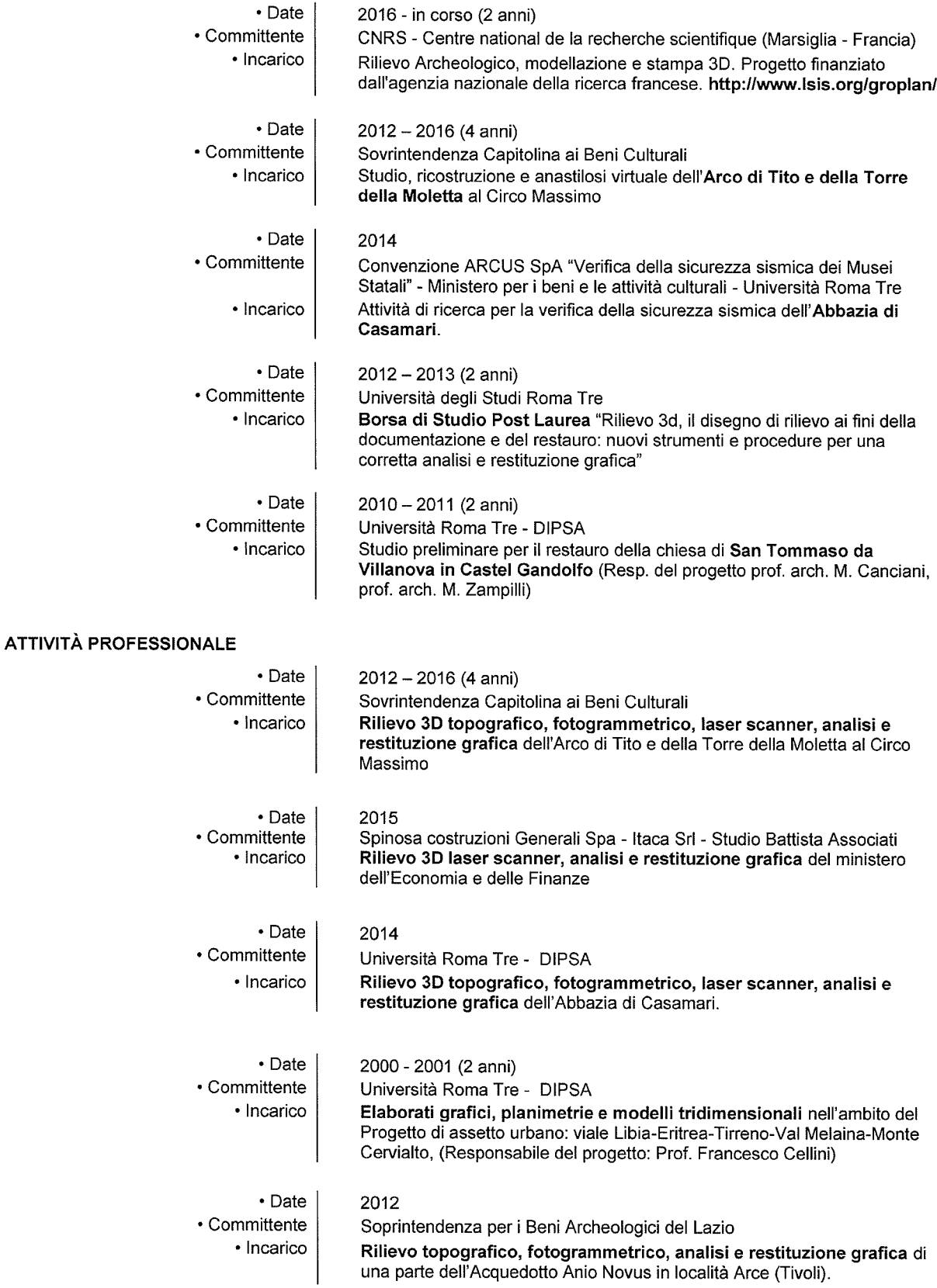

Pagina 3/8 CV Mauro Saccone

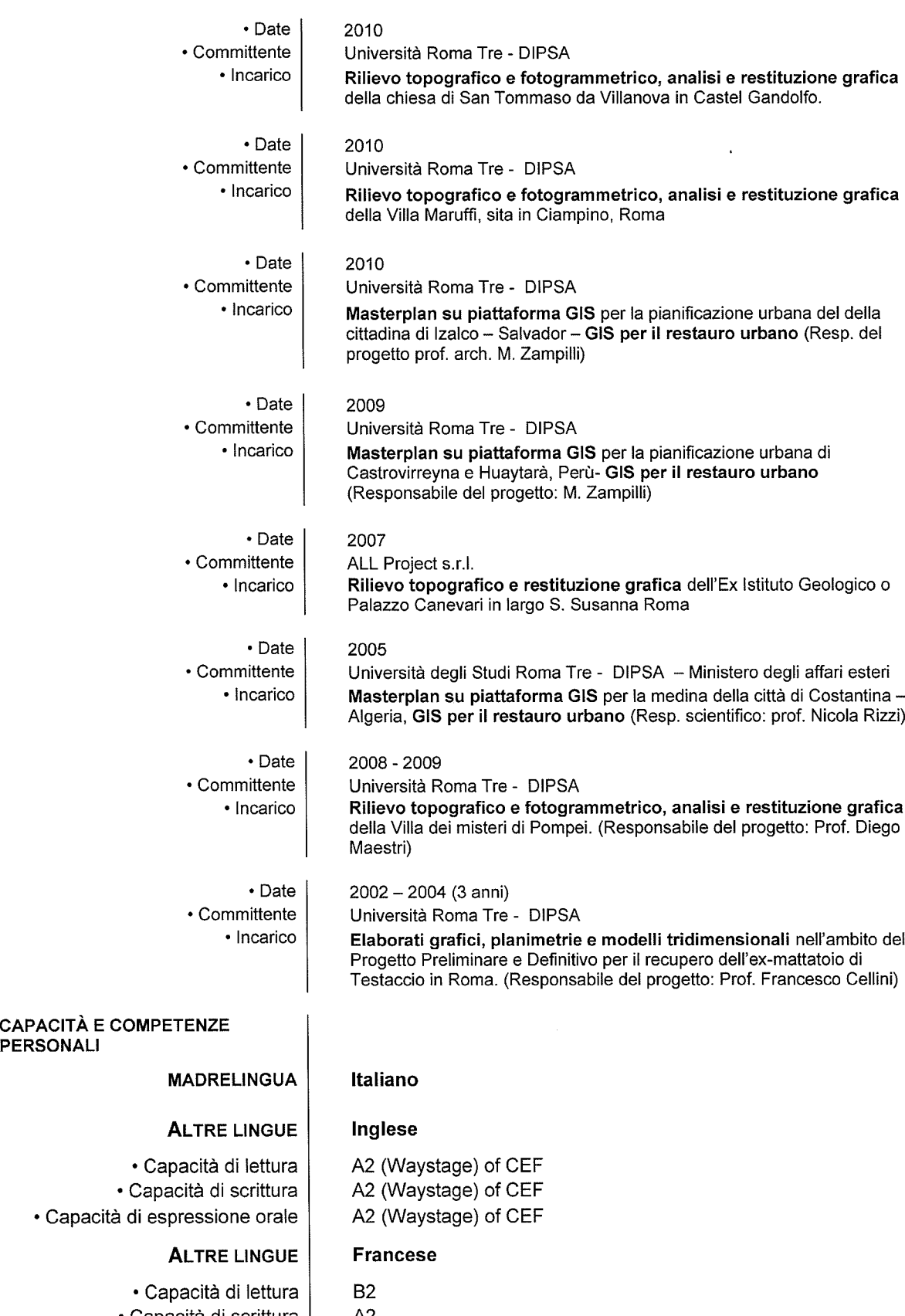

 $\mathbf{r}$  $\sim$   $\sim$ 

• Capacità di scrittura | A2  $\bullet$  Capacità di espressione orale  $\vert$  B2

Pagina 4/8 CV Mauro Saccone

PERSONALI

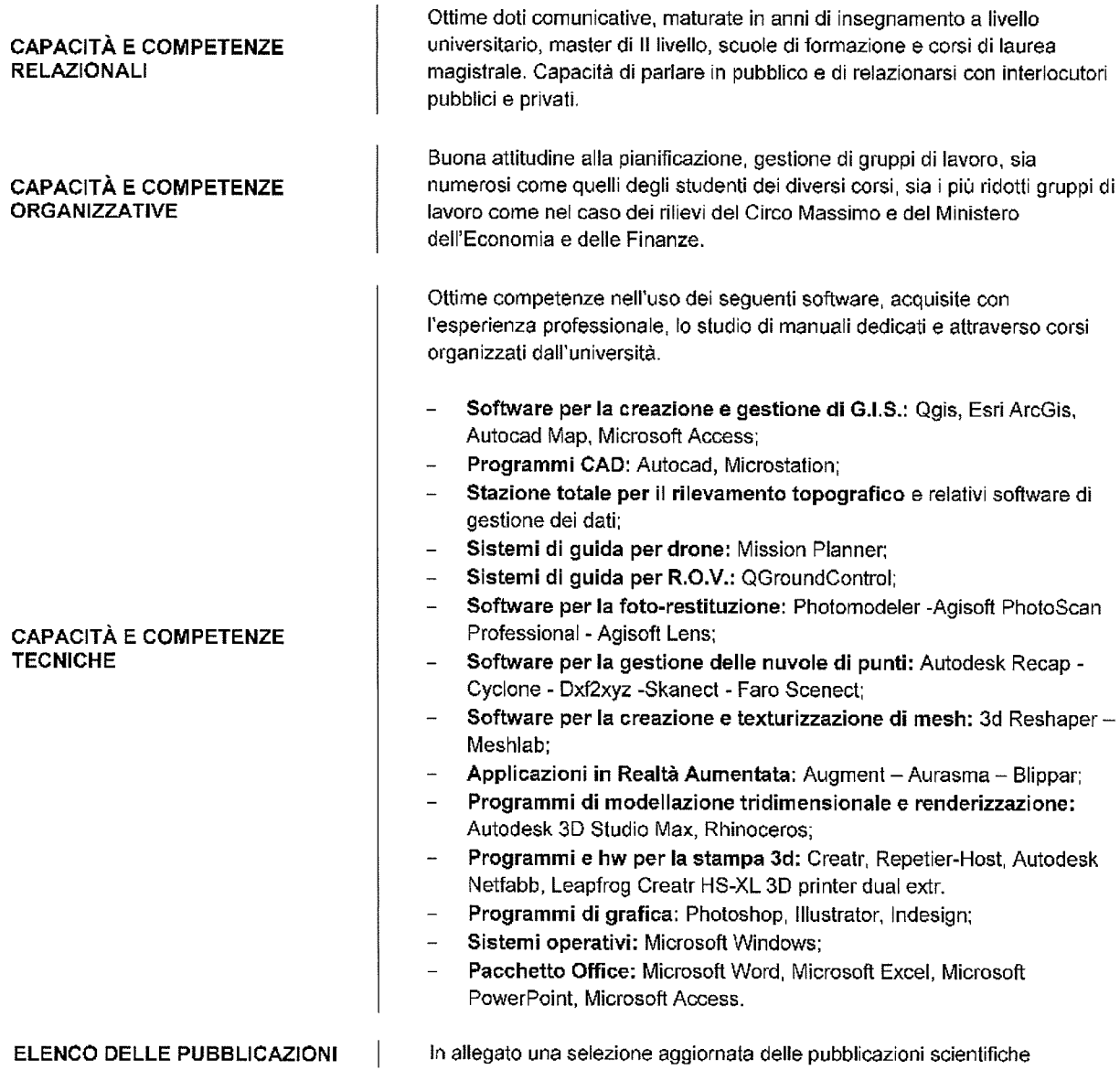

Il sottoscritto. consapevole che — ai sensi delI'art. 76 deI D.P.R. 445/2000 — le dichiarazioni mendaci, la falsità negli atti e l'uso di atti falsi sono puniti ai sensi del codice penale <sup>e</sup> delle leggi speciali, dichiara che le informazioni rispondono <sup>a</sup> verità.

Il sottoscritto dichiara di aver preso visione dell'informativa sul trattamento dei dati personali pubblicata all'indirizzo http://host.uniroma3.it/uffici/urp/page.php?page=Privacy.

Luogo e data.. Roma 09/05/19

[il documento firmato deve essere conservato agli atti dell'Amministrazione. Ai fini di pubblicazione per la trasparenza si può inserire la dicitura sotto riportata:

"Firmato da nome <sup>e</sup> cognome — copia originale firmata conservata agli atti"]

Pagina 5/8 CV Mauro Saccone

#### SELEZIONE DELLE PUBBLICAZIONI SCIENTIFICHE

Nocerino E, Nawaf MM, Saccone M, Ellefi M.B, Pasquet J, Royer J.-P, Drap P. Multi-camera system calibration of <sup>a</sup> low cost remoTELy operated vehicle for underwater cave exploration. International Archives of the Photogrammetry, Remote Sensing & Spatial Information Sciences 2018, 42.

 $\sim 10^{-11}$ 

Royer J-P, Nawaf MM, Merad D, Saccone M, Bianchimani O, Garrabou J, et al. Photogrammetric Surveys and Geometric Processes to Analyse and Monitor Red Coral Colonies. Journal of Marine Science and Engineering. 2018;6(2):42.

Porretta P, Saccone M, Sprizzi 5. Carta del Rischio idrogeologico per le emergenze storiche e archeologiche. Procedura di elaborazione e risultati ottenuti. In: Il Progetto RoMA e il Parco di Veio Un sistema di allerta precoce per la salvaguardia dei beni ambientali ed archeologici. Roma: Edizioni ENEA; 2018. p. 81—84.

Porretta P, Ruggeri A, Saccone M, Sprizzi S. Analisi del corso del torrente Valchetta e ipotesi di deviazione dell'alveo. In: Il Progetto RoMA e il Parco di Veio Un sistema di allerta precoce per la salvaguardia dei beni ambientali ed archeologici. Roma: Edizioni ENEA; 2018. p. 85—90.

Porretta P, Canè G, Saccone M. Il progetto per le indagini archeometriche: linee guida. In: Il Progetto RoMA e il Parco di Veio Un sistema di allerta precoce per la salvaguardia dei beni ambientali ed archeologici. Roma: Edizioni ENEA; 2018. p. 75—76.

Porretta P, Canè G, Saccone M. Il progetto GIS per le emergenze storico-archeologiche. In: Il Progetto RoMA e il Parco di Velo Un sistema di allerta precoce per la salvaguardia dei beni ambientali ed archeologici. Roma: Edizioni ENEA; 2018. p. 71—74.

Porretta P, Canè G, Saccone M. Il caso della Tomba dei Leoni Ruggenti. In: Il Progetto RoMA e il Parco di Veio Un sistema di allerta precoce per la salvaguardia dei beni ambientali ed archeologici. Roma: Edizioni ENEA; 2018. p. 77—80.

Crupi V, D'Amico S, Denaro L, Donato P, Majolino D, Paladini G, et al. Mobile Spectroscopy in Archaeometry: Some Case Study. Journal of Spectroscopy. 2018;2018.

Saccone M. La via Appia, architetti e archeologia: un confronto tra alcuni disegni di L. Canina e A.-G. Ancelet. in: Via Appia /a cura di Maria Margarita Segarra Lagunes. 2017;

Nawaf MM, Drap P, Royer JP, Merad D, Saccone M. Towards guided underwater survey using Iight visual odometry. In: International Archives of the Photogrammetry, Remote Sensing and Spatial Information Sciences - ISPRS Archives, 2017. p. 527—533.

Drap P, Royer J, Nawaf M, Saccone M, Merad D, Lòpez-Sanz A, et al. Underwater photogrammetry, coded target and plenoptic technology: A Set of tools for monitoring red coral in mediterranean sea in the framework of the «perfect» project. 2017;

D'Amico 5, Crupi V, Majolino D, Paladini G, Venuti V, Spagnolo G, et al. Multidisciplinary investigations and 3D virtual model at the archeological site of Scifi (Messina, ltaly). In: 2017 9th International Workshop on Advanced Ground Penetrating Radar, IWAGPR 2017 - Proceedings. Institute of Electrical and Electronics Engineers Inc.; 2017. p. 1-4.

Crupi V, D'Amico S, Majolino D, Paladini G, Persico R, Saccone M, et al. Multidisciplinary lnvestigations embedded in a photogrammatric three dimensional survey in an archaeological site and St Peter and Paul Church in Agro Valley (Messina, ltaly). In: EGU GeneraI Assembly Conference Abstracts. 2017. p. 6918.

Canciani M, Spadafora G, Farroni L, Mancini ME, Rinalduzzi S, Saccone M. Methodology of analysis and virtual recomposition: the case of Retrosi (Amatrice, Italy). In: Putting tradition into practice:heritage, piace and design. Springer International; 2017.

Canciani M, Spadafora G, Farroni L, Mancini ME, Rinalduzzi 5, Saccone M. Habitat and Identity: Virtual Recomposition for the Preservation of Knowledge. In: Word Heritage and disaster Knowledge, Cultur and Representation Atti del XV Forum Internazionale, Le Vie dei Mercanti. Napoli: La scuola di Pitagora; 2017. p. 647—656.

Canciani M, Michelini M, Saccone M, Scortecci A, Zampilli M. Le Mura Aureliane: dal rilievo 3D al GIS. In: Le Mura Aureliane nella storia di Roma I Da Aureliano ad Onorio. roma: Edizioni Roma TrE-Press; 2017. p. 193—207.

Pagina 6/8 CV Mauro Saccone

Canciani M, Persiani C, Saccone M, Zampilli M. Due casi di studio: Porta Latina e Castro Pretorio. In: Le Mura Aureliane nella storia di Roma I Da Aureliano ad Onorio. roma: Edizioni Roma TrE-Press; 2017. p. 209—231.

Canciani M, Pastor Altaba M, Saccone M. Ricostruzione virtuale e realtà aumentata: il caso di studio dell'Arco di Tito al Circo Massimo. Bullettino della Commissione Archeologica Comunale di Roma. 118, L'Erma di Bretschneider, Roma, 2017; ISBN: 978-88-913-1628-8

Bucci M, Canè G, Carrabba P, De Mei M, Padovani LM, Pallottino E, et al. The Park of Veio: Analysis of the historical landscape for the creation of the Geographic Information System and the Risk Map of archaeological heritage. In: La scuola di Pitagora editrice; Napoli, 2017. p. 709—718.

Saccone M, Conigliaro E, Del Grasso M, Papalini P. Rilievo 3D e realta ' aumentata per il restauro. Il caso di studio delle Mura Aureliane a Castro Pretorio. In: Architettura Fortificata Rilievo e Restauro, Atti delle Giornate di Studio (Bari, Facoltà di Architettura, 7-9 aprile 2016). Martina Franca (Ta): Aracne editrice; 2016.

Canciani M, Conigliaro E, Del Grasso M, Papalini P, Saccone M. 3D survey and augmented reality for Cultural Heritage. The case study of Aurelian wall at Castra Praetoria in Rome. International Archives of the Photogrammetry, Remote Sensing and Spatial Information Sciences. 2016;XLI-B5:931-937.

Canciani M, Michelini M, Saccone M, Zampilli M. Il GIS 3D delle mura Aureliane a Porta Latina. In: Architettura Fortificata Rilievo e Restauro, Atti delle Giornate di Studio (Bari, Facoltà di Architettura, 7-9 aprile 2016). Martina Franca (Ta): Aracne editrice; 2016.

Canciani M, Saccone M. The representation of Cultural Heritage from traditional drawing to 3D survey: the case study of Casamary's Abbey. International Archives of the Photogrammetry, Remote Sensing and Spatial Information Sciences. 2016;XLI-B5:199-205.

Brunori P, Canciani M, Cortesi C, Geremia F, Giovanetti F, Grimaldi M, et al. L'interpretazione contemporanea di un isolato della Roma barocca. Riprogettazione e rappresentazione tridimensionale delle fasi di trasformazione dell'isolato compreso tra via Crispi, via Sistina, via del Tritone e via Zucchelli. In: Thetroeideis L'immagine della città, la città delle immagini Gli autori e i loro contributi. 2016. p. 123-123.

Drap P, Merad D, Hijazi B, Gaoua L, Nawaf MM, Saccone M, et al. Underwater Photogrammetry and Object Modeling: A Case Study of Xlendi Wreck in Malta. SENSORS. 2015;15.

Canciani M, Falcolini C, Saccone M, D'alessandro L, Capriotti G. The recomposition offragmented objects: the case study of St. Andrea statue at Stiffe, L'Aquila. In: ATTI del XIII Forum Internazionale di Studi, HERITAGE and TECHNOLOGY Mmd Knowledge Experience. NAPOLI: La Scuola di Pitagora editrice; 2015.

Canciani M, Falcolini C, Spadafora G, Saccone M. From point cloud to archaeology: the case study of Villa dei Misteri in Pompeii. In: Le vie dei mercanti XII Forum internazionale di studi. Napoli: La scuola di Pitagora; 2014.

Canciani M, Falcolini C, Buonfiglio M, Pergola S, Saccone M, Mammì B, et al. Virtual Anastylosis of the Arch of Titus at Circus Maximus in Rome. International Journal of Heritage in the Digital Era. 2014;3(2):393—41 1.

Canciani M, Chiappetta F, Michelini M, Pallottino E, Saccone M, Scortecci A. A new GIS-based map of Villa Adriana, a multimedia guide for ancient paths. International Archives of the Photogrammetry, Remote Sensing and Spatial Information Sciences - ISPRS Archives. 2014;XL-5:129—136.

Canciani M, Falcolini C, Spadafora G, Saccone M. The architectural 3d survey vs archaeological 3d survey. In: 2013 Digital Heritage International Congress. 2013.

Canciani M, Falcolini C, Buonfiglio M, Pergola 5, Saccone M, Mammì 8, et al. A Method for virtual anastylosis: the case of the Arch of Titus at the Circus Maximus in Rome. Annals of the Photogrammetry, Remote Sensing and Spatial Information Sciences - ISPRS Annals 2013;II-5/W1:61-66.

Pagina 7/8 CV Mauro Saccone

 $\mathcal{L}^{\text{max}}_{\text{max}}$  $\cdot$  Canciani M, Falcolini C, Saccone M, Spadafora G. From Point Clouds to Architectural Models: algorithms for shape reconstruction. International Archives of the Photogrammetry, Remote Sensing and Spatial Information Sciences - ISPRS Archives 2013;XL-5/W1:27-34.

 $\sim 450$ 

Canciani M, Cennicola V, Messi M, Saccone M, Zampilli M. A 3D GIS method applied to cataloging and restoring: the case of Aurelian walls at Rome. International Archives of the Photogrammetry, Remote Sensing and Spatial Information Sciences - ISPRS Archives. 2013;XL-5/W2.

Canciani M, Vidotto A, Zampilli M, Jaques Dias F, Saccone M. Interventi nel tessuto urbano esistente. lntervenciones en el tejido urbano existente. In: Progetto Perù Piani e progetti per il recupero di Castrovirreyna e Huaytarà Proyecto Perù Planes y proyectos para la recuperación de Castrovirreyna e Huaytar. Roma: Aracne Editrice S.r.l.; 2012. p. 155-173.

Canciani M, Saccone M. The Use Of 3d Models In lntegrated Survey: The Church Of St. Thomas Of Villanova In Castel Gandolfo. In: International Archives of the Photogrammetry, Remote Sensing and Spatial Information Sciences - ISPRS Archives, XXXVIII-5/W16. 2011. p. 591-597.

Pagina 8/8 CV Mauro Saccone